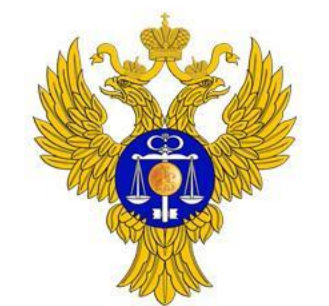

www.roskazna.ru

**Порядок регистрации уполномоченных органов и их представителей на официальном сайте для размещения информации о государственных и муниципальных учреждениях в сети «интернет» bus.gov.ru**

> Заместитель начальника Управления интегрированных информационных систем государственных финансов Федерального казначейства

2 октября 2015 г. **Д.В. Соломатин**

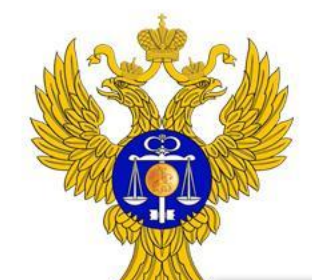

www.roskazna.ru

Нормативное правовое регулирование регистрации уполномоченных органов и их представителей

Зарегистрировано в Минюсте России 13 августа 2015 г. N 38491

МИНИСТЕРСТВО ФИНАНСОВ РОССИЙСКОЙ ФЕДЕРАЦИИ

**ПРИКАЗ** от 22 июля 2015 г. N 116н

O COCTABE ИНФОРМАЦИИ О РЕЗУЛЬТАТАХ НЕЗАВИСИМОЙ ОЦЕНКИ КАЧЕСТВА ОБРАЗОВАТЕЛЬНОЙ ДЕЯТЕЛЬНОСТИ ОРГАНИЗАЦИЙ, ОСУЩЕСТВЛЯЮЩИХ ОБРАЗОВАТЕЛЬНУЮ ДЕЯТЕЛЬНОСТЬ, ОКАЗАНИЯ УСЛУГ ОРГАНИЗАЦИЯМИ КУЛЬТУРЫ, СОЦИАЛЬНОГО ОБСЛУЖИВАНИЯ, МЕДИЦИНСКИМИ ОРГАНИЗАЦИЯМИ, РАЗМЕЩАЕМОЙ НА ОФИЦИАЛЬНОМ САЙТЕ ДЛЯ РАЗМЕЩЕНИЯ ИНФОРМАЦИИ О ГОСУДАРСТВЕННЫХ И МУНИЦИПАЛЬНЫХ УЧРЕЖДЕНИЯХ В ИНФОРМАЦИОННО-ТЕЛЕКОММУНИКАЦИОННОЙ СЕТИ "ИНТЕРНЕТ", И ПОРЯДКЕ ЕЕ РАЗМЕЩЕНИЯ

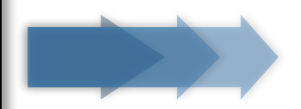

# Порядок регистрации уполномоченных органов регулируется пунктами 5-16

Порядка размещения информации о результатах независимой оценки качества образовательной деятельности организаций, осуществляющих образовательную деятельность, оказания услуг организациями культуры, социального обслуживания, медицинскими организациями на официальном сайте для размещения информации о государственных и муниципальных учреждениях в информационнотелекоммуникационной сети «Интернет", утвержденного приказом Минфина России от 22.07.2015 г. № 116н

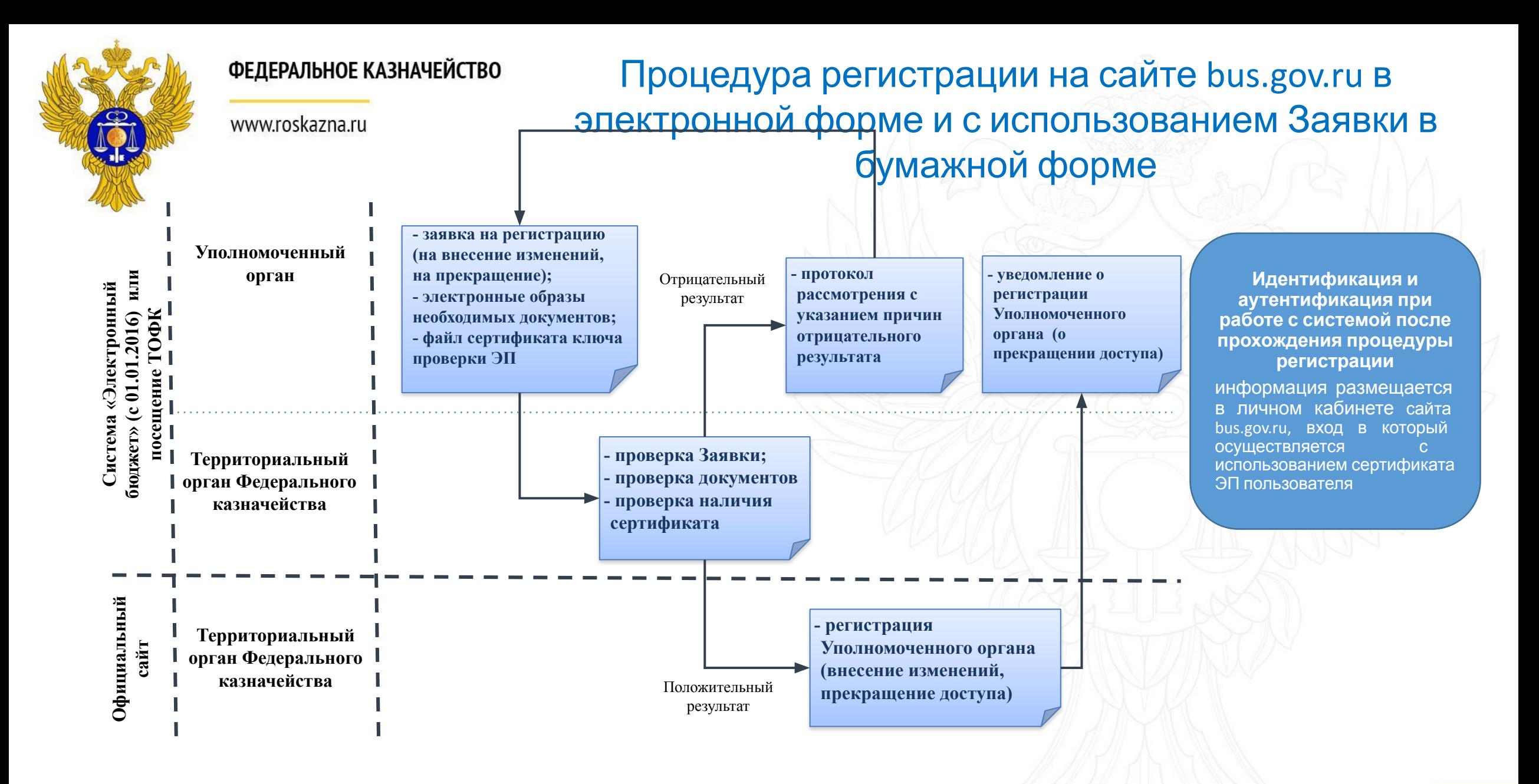

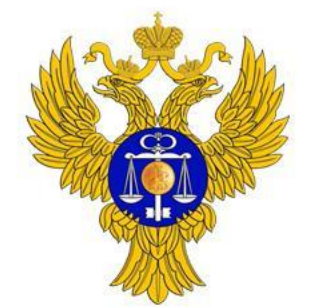

www.roskazna.ru

# Документы, представляемые в территориальный орган Федерального казначейства для регистрации на сайте

Заявка на регистрацию (внесение изменений, прекращение доступа)

Организационно-распорядительный документ уполномоченного органа, устанавливающий полномочия работников уполномоченной организации на размещение информации на официальном сайте

Законодательный акт субъекта Российской Федерации, определяющий передачу органам местного самоуправления полномочий органов государственной власти субъектов Российской Федерации в сфере охраны здоровья в соответствии с частью 2 статьи 16 Федерального закона "Об основах охраны здоровья граждан в Российской Федерации" (для органов местного самоуправления, осуществляющих организацию проведения независимой оценки качества оказания услуг медицинскими организациями)

В случае если Заявка на регистрацию подписывается уполномоченным лицом уполномоченного органа

Документ, подтверждающий полномочия уполномоченного лица уполномоченного органа

**Дополнительн о**

Файл действующего квалифицированного сертификата ключа проверки электронной подписи

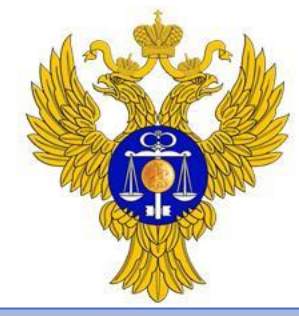

www.roskazna.ru

#### **Сотрудник ТОФК осуществляет проверку :**

 - наличия в представленной Заявке реквизитов, предусмотренных к заполнению в соответствии с Порядком, а также их соответствия друг другу; - соответствия формы представленной Заявки

- форме, установленной Порядком;
- отсутствия в представленной Заявке исправлений;
- соответствия реквизитов Заявки

представленным копиям подтверждающих документов;

- правильности представления подтверждающих документов в части полноты комплекта представленных документов, а также заверения копий подтверждающих документов в установленном порядке;

- соответствия сведений об уполномоченном органе, указанных в заявке, сведениям реестра участников бюджетного процесса и иных

юридических лиц, не являющихся участниками бюджетного процесса (до 1.01.2016 г. сведения ЕГРЮЛ).

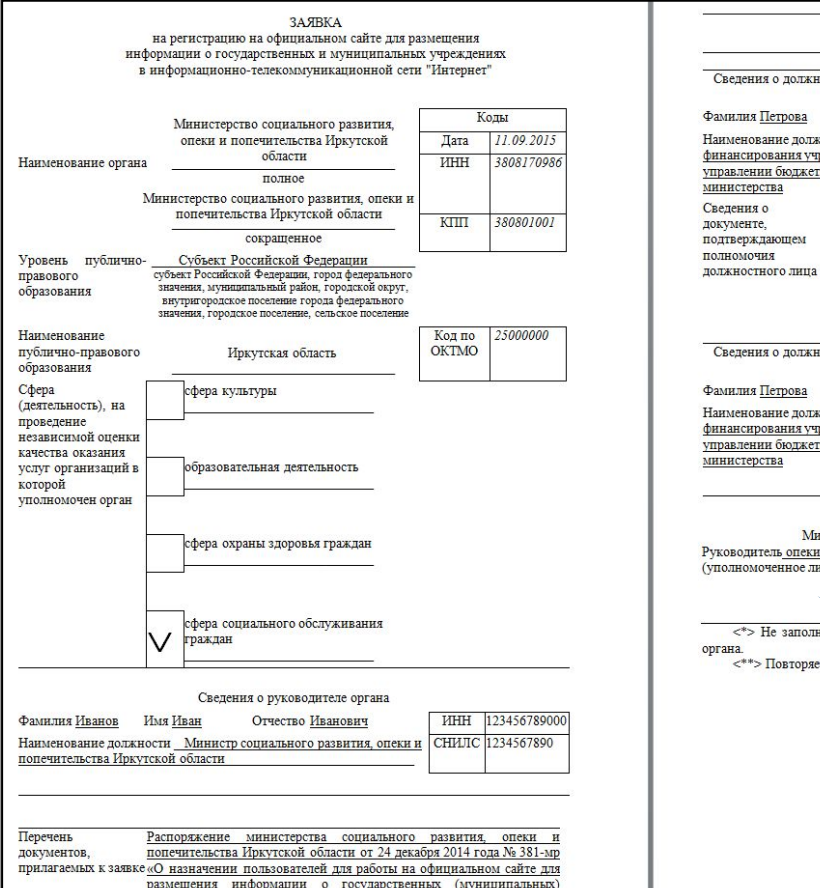

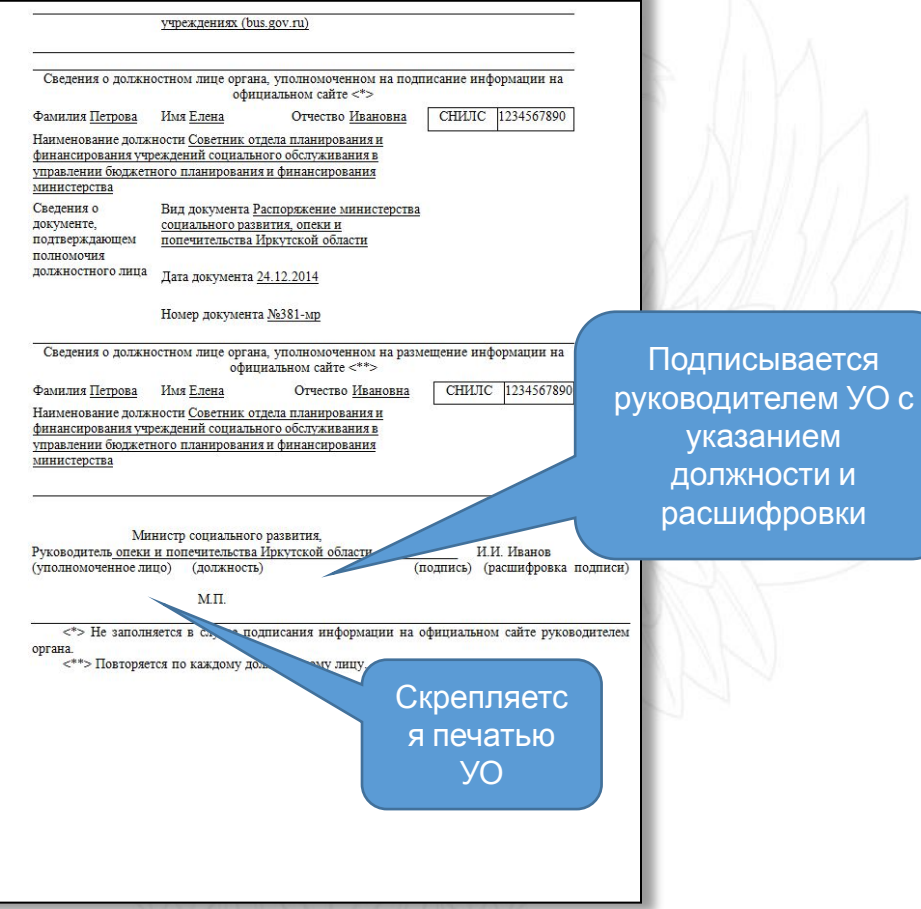

#### **Используемые при работе с системой роли пользователей**

 - уполномоченный на **формирование и размещение** информации на официальном сайте

Заявка на регистрацию

- уполномоченный на **подписание** информации на официальном сайте

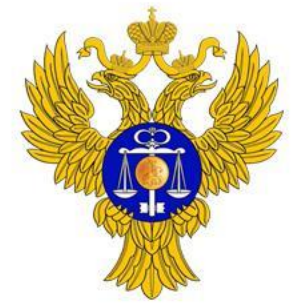

регистрацию

### ФЕДЕРАЛЬНОЕ КАЗНАЧЕЙСТВО

# Заявка на внесение изменений

www.roskazna.ru

# Формируется при необходимости внесения изменений в Заявку на

регистрацию

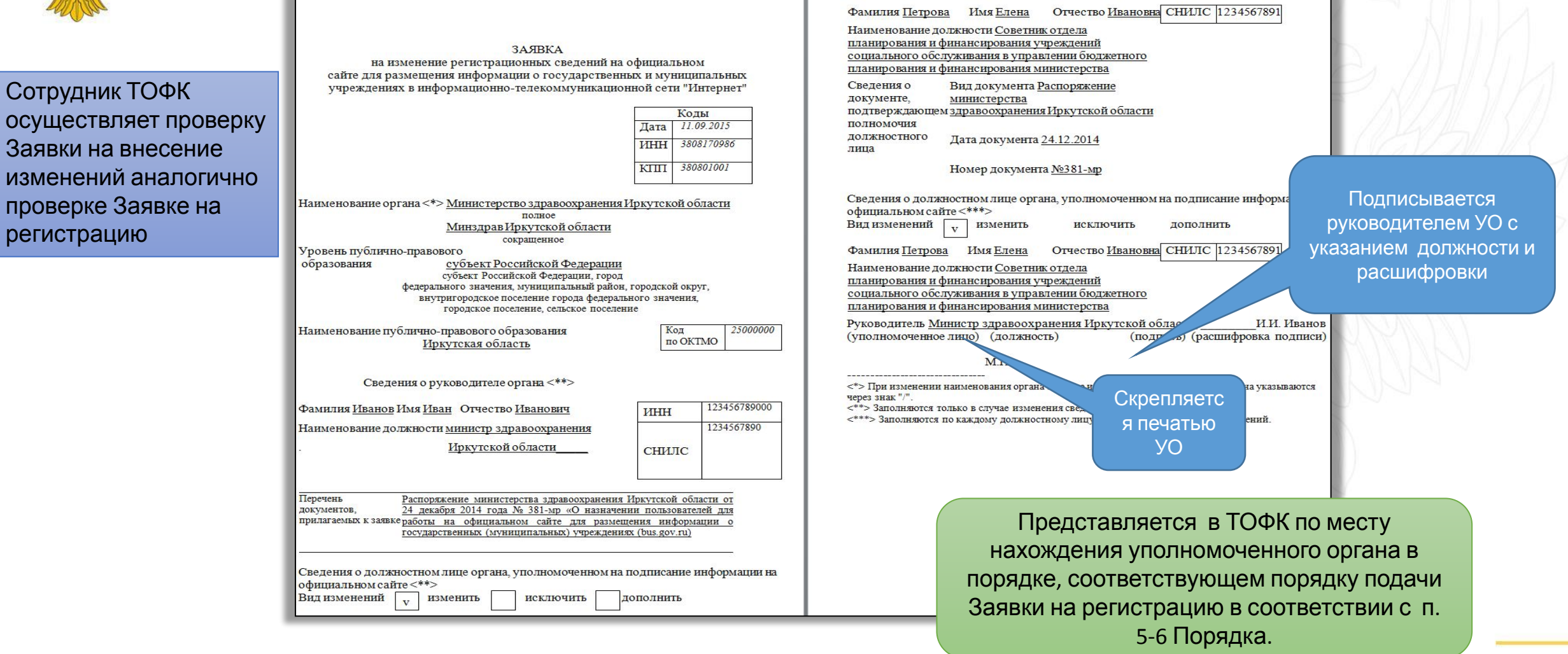

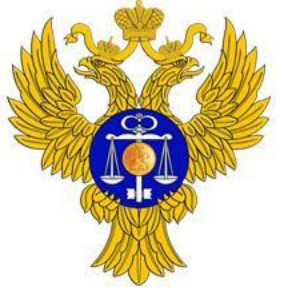

изменени

документ

- Заявка п Федераль

> соотве регист

### ФЕДЕРАЛЬНОЕ КАЗНАЧЕЙСТВО

www.roskazna.ru

Формируется в случае ликвидации уполномоченного органа, реорганизации уполномоченного органа в форме его слияния, присоединения или разделения, прекращения выполнения функций уполномоченного органа

Заявка на прекращение

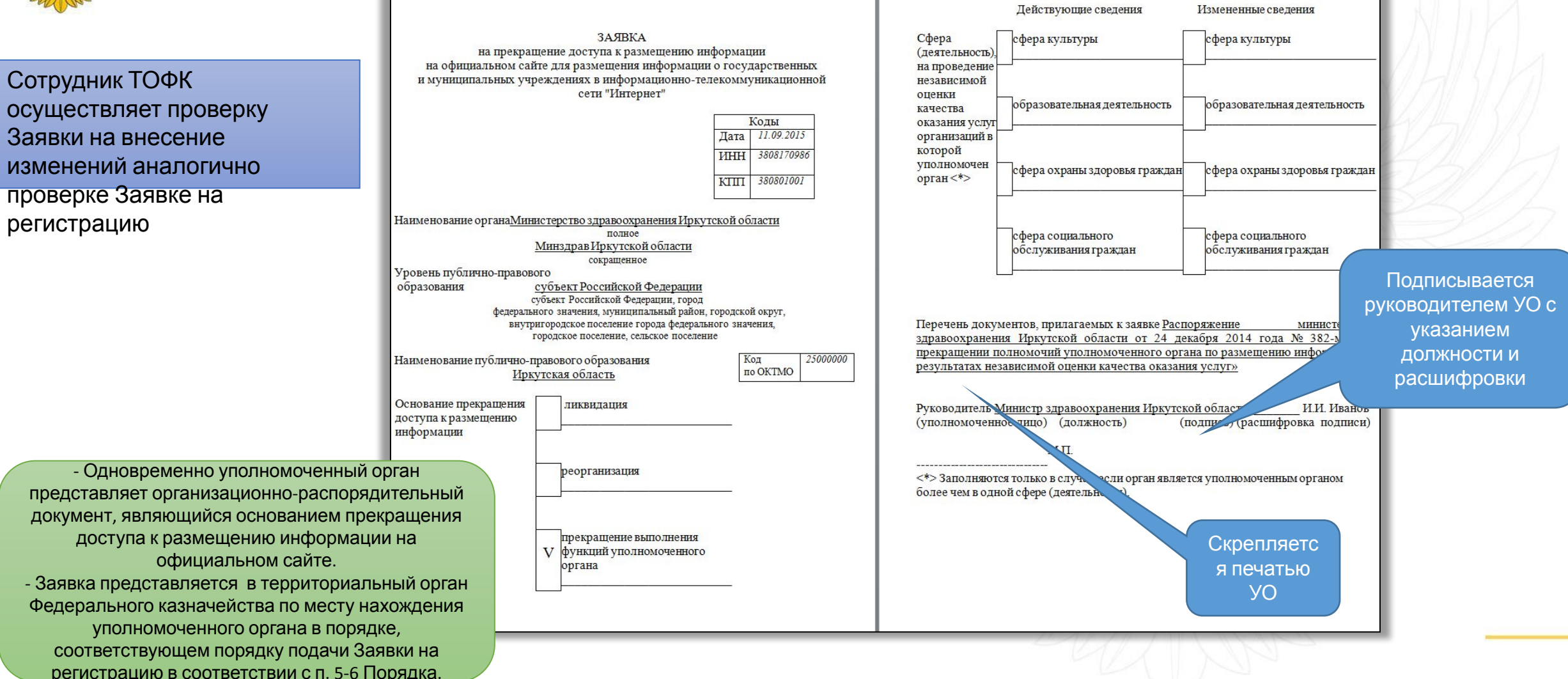

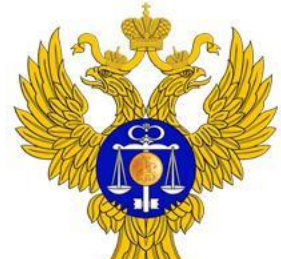

www.roskazna.ru

# При положительном результате проверки (п. 11 Порядка)

Сотрудник территориального органа Федерального казначейства в течение 7 рабочих дней, следующих за днем получения документов:

> регистрирует (вносит изменения в регистрационные данные) уполномоченный орган и представителей уполномоченного органа на официальном сайте (п. 11 Порядка)

возвращает в уполномоченный орган один экземпляр Заявки, представленной в форме документа на бумажном носителе, с отметкой ТОФК о регистрации (внесении изменений в регистрационные данные) на официальном сайте (п. 14 Порядка)

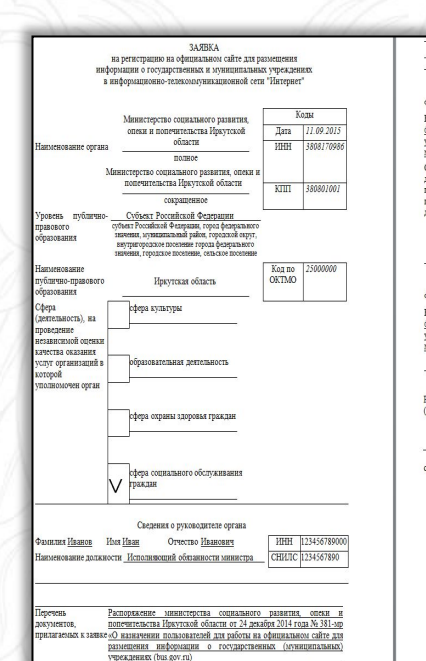

 $\alpha$  aritics would be  $\epsilon^*$ Orvectso Hamcosa CHMIC 1234567890 Фамилия Петрова Имя Елена .<br>Наименование должности <u>Советник отдела планирования и</u> финансирования учреждений социального обслуживания управлении бюджетного планирования и финансиро министерства Вид документа Распоряжение министерств социального развития, опеки и **SOUTHWEE REPORTION** должностного лиц Дата документа 24.12.201-Номер документа №381-мр альном сайте <\* Отчество Ивановна СНИЛС 123456789 Бия Елена менование должности Советник отдела планирования управлении бюджетного планирования и финансирован <\*> He заполняется в случае подписания инфор

Подписывается уполномоченным лицом территориального органа Федерального казначейства с указанием должности, расшифровки подписи, содержащей инициалы и фамилию уполномоченного лица территориального органа Федерального казначейства, номера телефона ответственного исполнителя и даты, оформленной словесно-цифровым способом

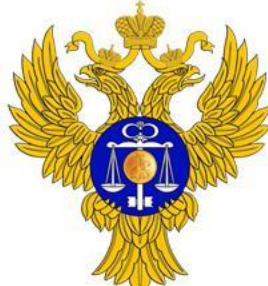

# При отрицательном результате проверки (п. 13 Порядка)

Сотрудник территориального органа Федерального казначейства в течение 7 рабочих дней, следующих за днем получения документов:

Возвращает уполномоченному органу один экземпляр Заявки с отметкой ТОФК о возврате документов в связи с отрицательным результатом проверки документов и документы, представляемые к Заявке на регистрацию

www.roskazna.ru

Формирует и направляет уполномоченному органу протокол рассмотрения документов с указанием причин отрицательного результата проведения проверки

#### **Причины отрицательного результата рассмотрения Заявки и документов:**

- отсутствие в представленной Заявке реквизитов, предусмотренных к заполнению в соответствии с Порядком, а также их несоответствие друг другу;
- несоответствие формы представленной Заявки форме, установленной Порядком;
- наличие в представленной Заявке исправлений;
- несоответствие реквизитов Заявки представленным копиям подтверждающих документов;
- неполный комплект представленных документов;
- представление незаверенных копий подтверждающих документов;

- несоответствие сведений об уполномоченном органе, указанных в заявке, сведениям реестра участников бюджетного процесса и иных юридических лиц, не являющихся участниками бюджетного процесса (до 1.01.2016 г. сведениям ЕГРЮЛ).

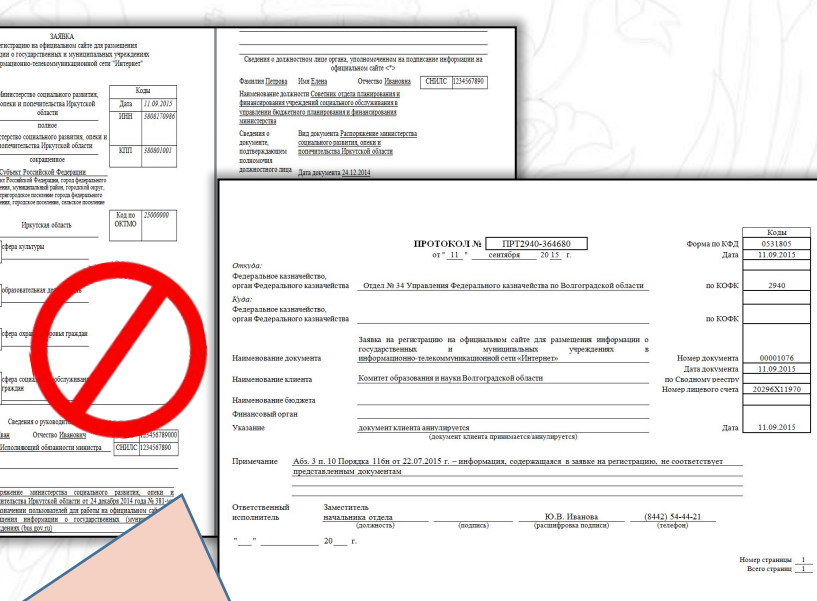

Заявка и Протокол рассмотрения документов с указанием причин отрицательного результата подписываются уполномоченным лицом территориального органа Федерального казначейства с указанием должности, расшифровки подписи, содержащей инициалы и фамилию уполномоченного лица территориального органа Федерального казначейства, номера телефона ответственного исполнителя и даты, оформленной словесно-цифровым способом

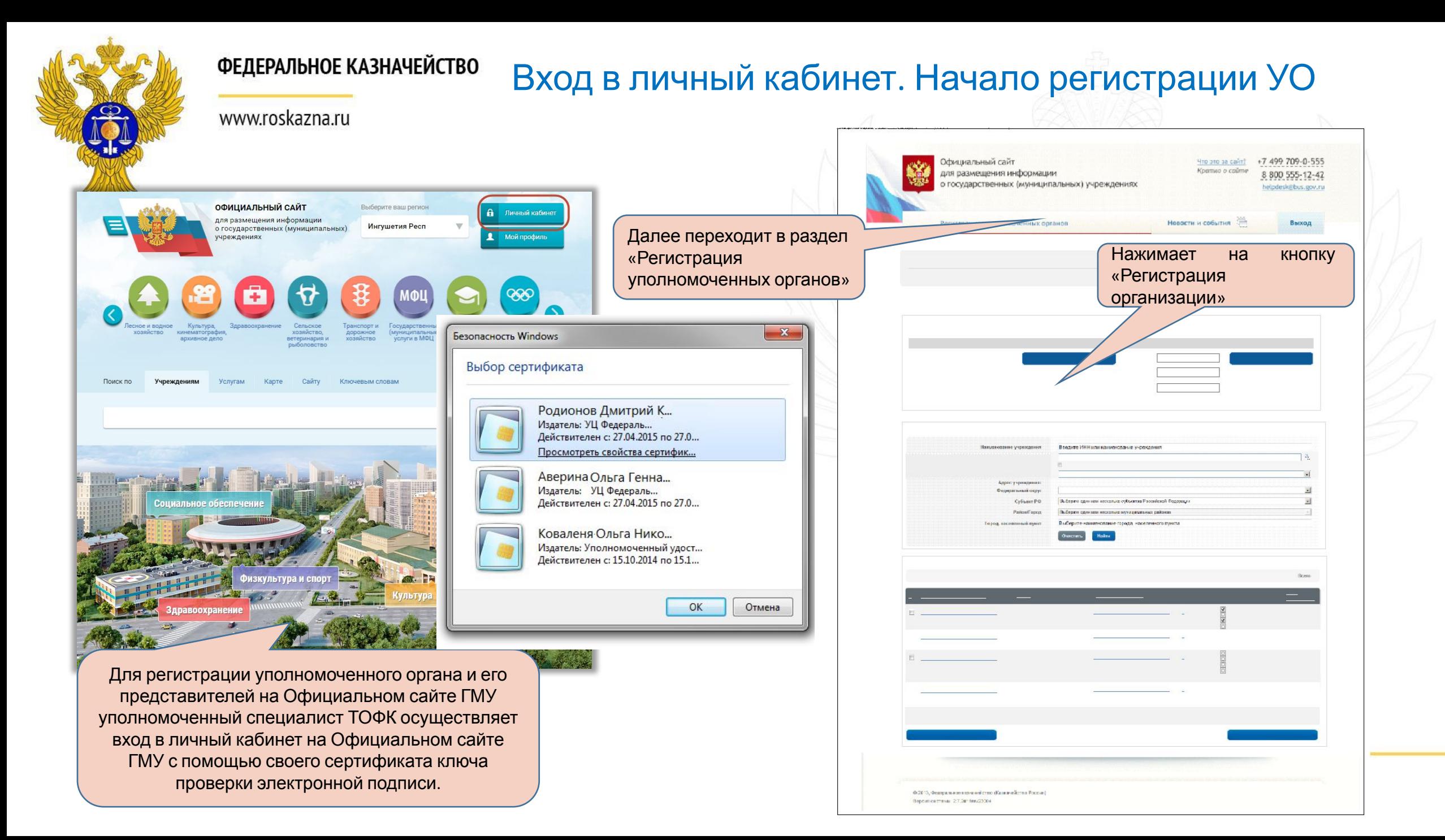

# Выбор организации из перечня. Заполнение ее

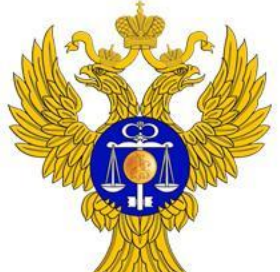

## www.roskazna.ru

ФЕДЕРАЛЬНОЕ КАЗНАЧЕЙСТВО

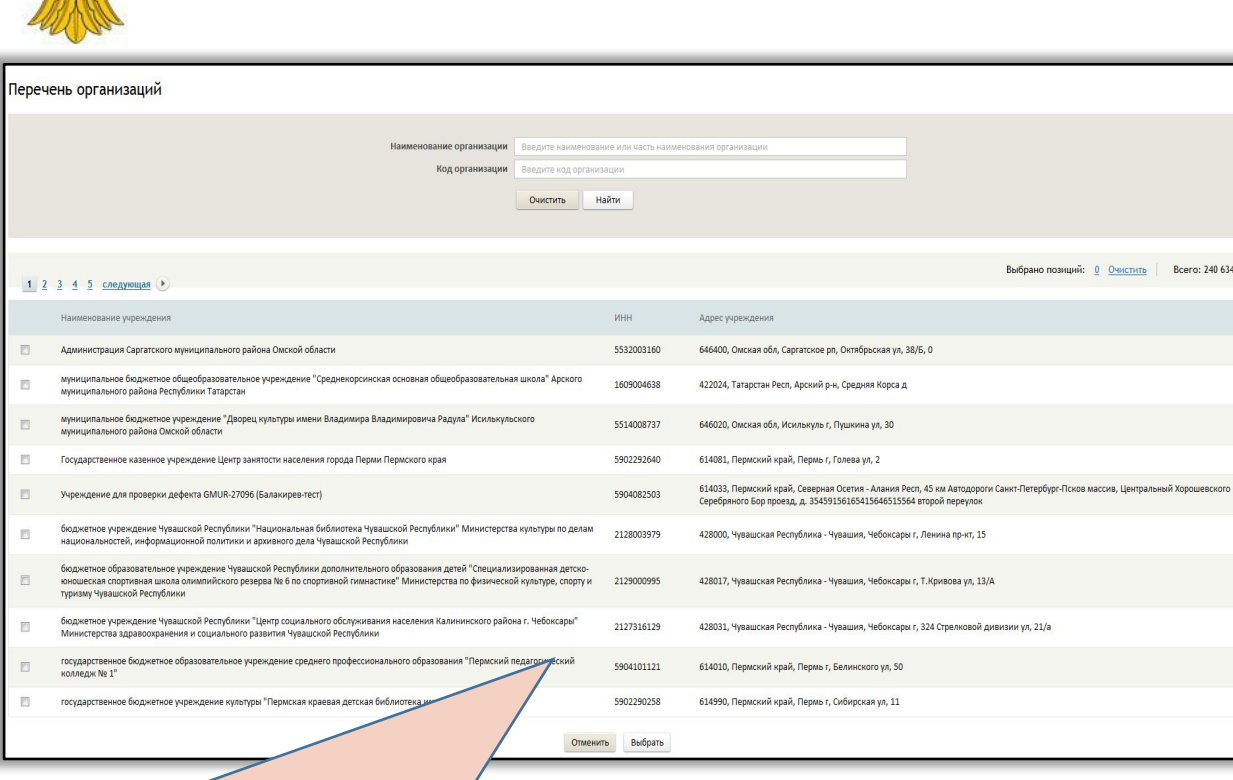

В окне «Перечень организаций» сотрудник ТОФК осуществляет поиск необходимой организации, устанавливает флажок в поле возле ее наименования, нажимает на кнопку «Выбрать».

Организация добавляется в таблицу блока «Перечень уполномоченных органов» и ей назначаются полномочия Уполномоченного органа.

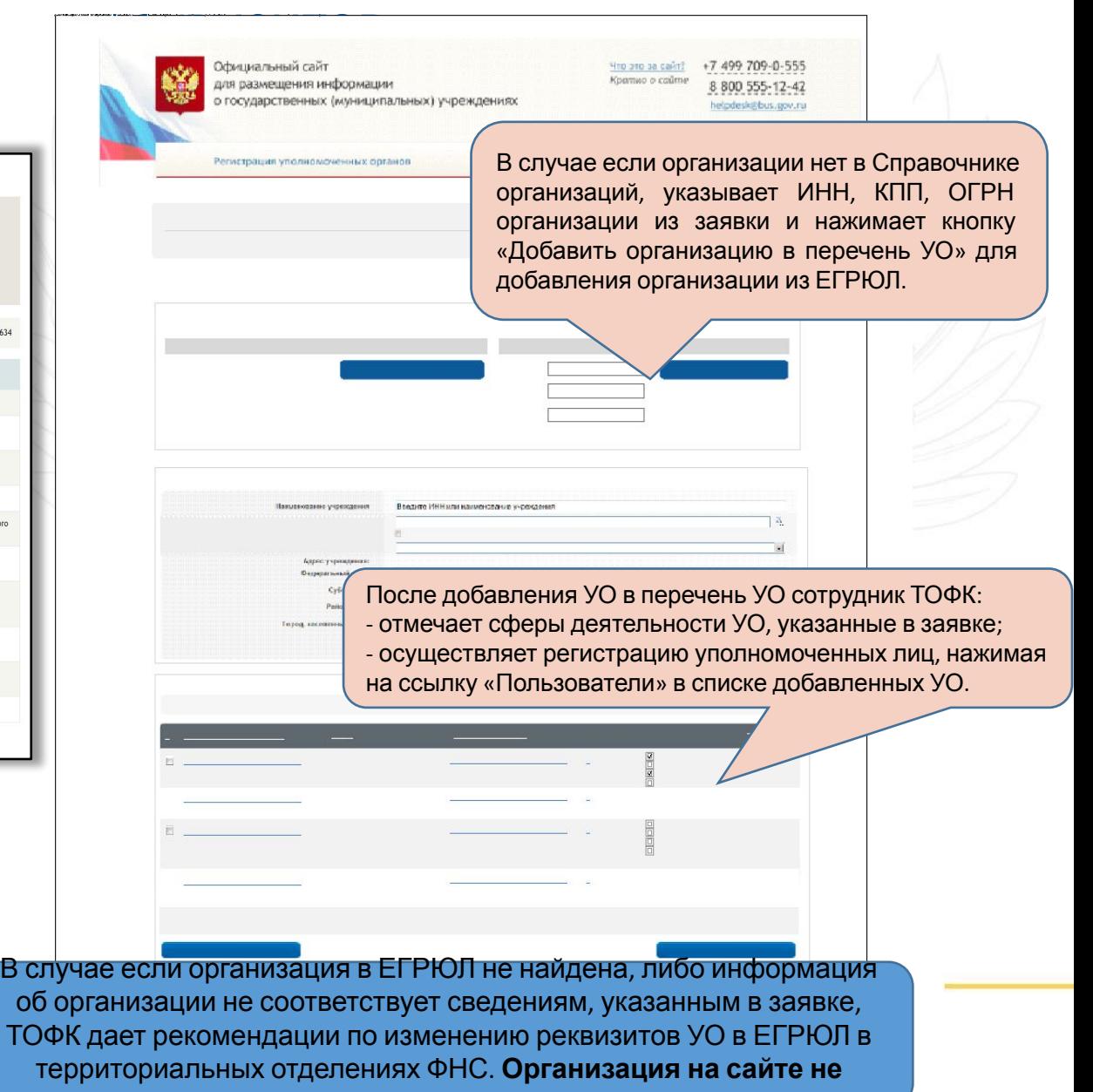

**регистрируется.**

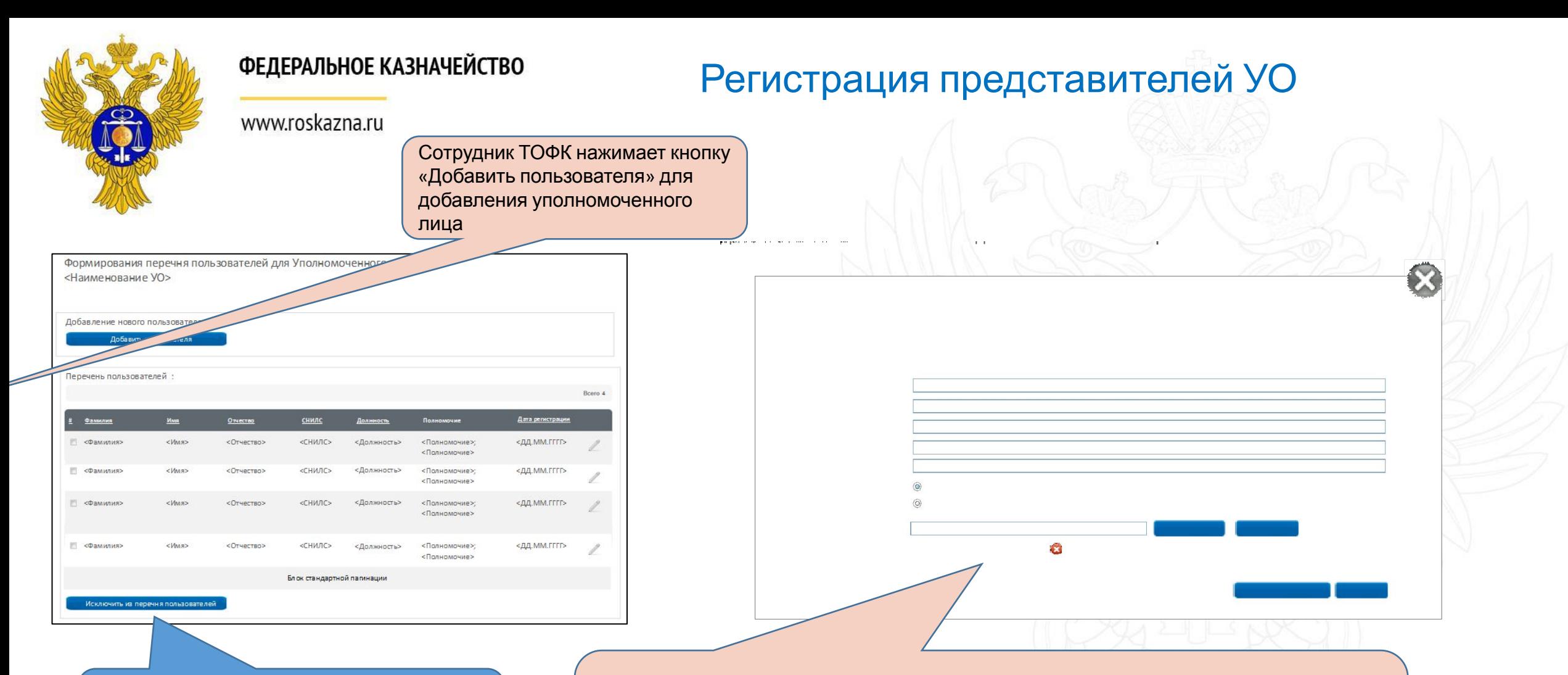

Результаты добавления пользователя отражаются в таблице

Заполняет ФИО, СНИЛС (не обязательно), должность и роль пользователя, загружает сертификат ключа проверки электронной подписи, выданный удостоверяющим центром, аккредитованным Минкомсвязи России и нажимает кнопку «Добавить пользователя».

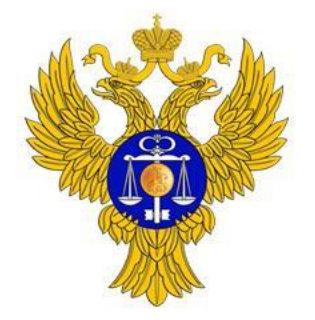

www.roskazna.ru

# Контакты служб технической поддержки

## **http://bus.gov.ru/pub/support**

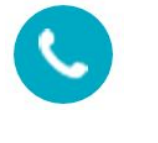

Многоканальные телефоны: **8-800-555-12-42 (499) 709-0-555**

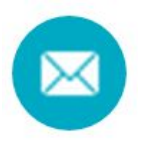

Электронная почта: **helpdesk@bus.gov.ru**

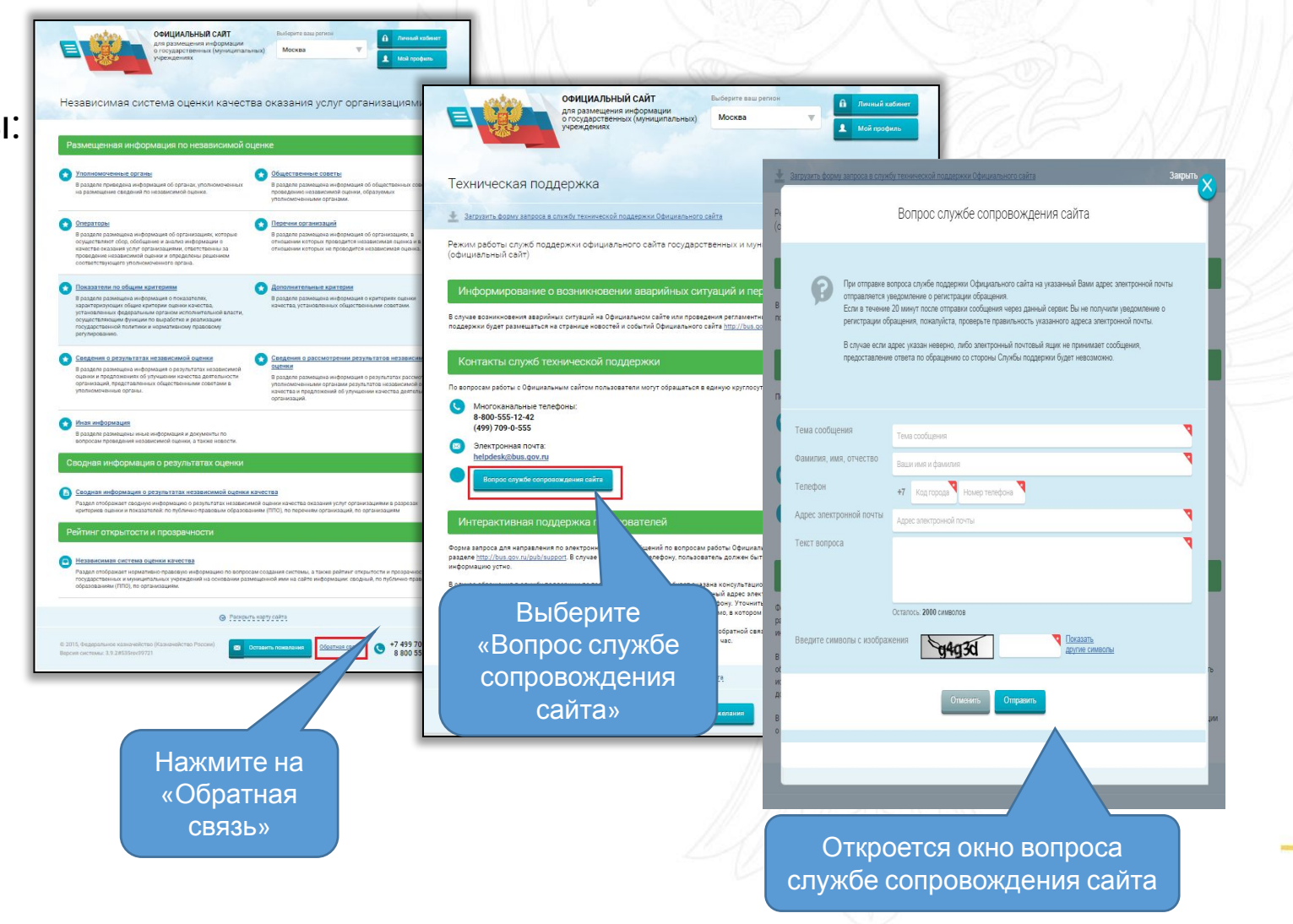

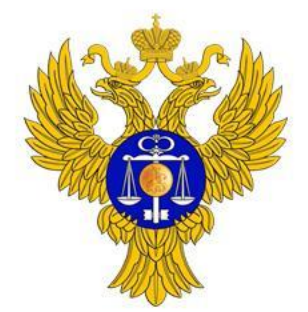

www.roskazna.ru

# **www.roskazna.ru**